## Package 'rhdf5filters'

April 12, 2022

Type Package Title HDF5 Compression Filters Version 1.6.0 Description Provides a collection of compression filters for use with HDF5 datasets. License BSD\_2\_clause + file LICENSE LazyLoad true VignetteBuilder knitr **Suggests** BiocStyle, knitr, rmarkdown, test that  $(>= 2.1.0)$ , rhdf5  $(>= 1.1.0)$ 2.34.0) SystemRequirements GNU make URL <https://github.com/grimbough/rhdf5filters> BugReports <https://github.com/grimbough/rhdf5filters> LinkingTo Rhdf5lib RoxygenNote 7.1.1 Encoding UTF-8 biocViews Infrastructure, DataImport git\_url https://git.bioconductor.org/packages/rhdf5filters git\_branch RELEASE\_3\_14 git\_last\_commit 5f7f3a5 git\_last\_commit\_date 2021-10-26 Date/Publication 2022-04-12 Author Mike Smith [aut, cre] (<<https://orcid.org/0000-0002-7800-3848>>) Maintainer Mike Smith <grimbough@gmail.com>

### R topics documented:

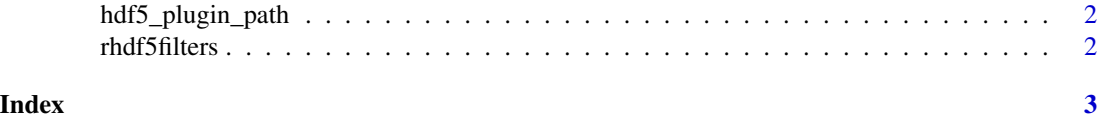

<span id="page-1-0"></span>

#### Description

This function can be used to find the location of the installed filters. Setting the environment variable HDF5\_PLUGIN\_PATH to this value will allow other applications that require the the filters to use the versions distributed with this package.

#### Usage

```
hdf5_plugin_path()
```
#### Value

A character string containing the path where the compiled filters are located.

#### Examples

hdf5\_plugin\_path()

rhdf5filters *rhdf5filters*

#### Description

This package provides several HDF5 compression filters for use with rhdf5 or other tools using HDF5.

# <span id="page-2-0"></span>Index

hdf5\_plugin\_path, [2](#page-1-0)

rhdf5filters, [2](#page-1-0)